#### FECHA DE APLICACIÓN <sup>3</sup> DE JUNIO

# CALENDARIO Examen EXtraordinario-EZ azcapotzalco, vallejo, oriente y sur naucalpan únicamente idiomas

#### CIENCIAS EXPERIMENTALES

FECHA DE APLICACIÓN 31 MAYO

## MATEMÁTICAS

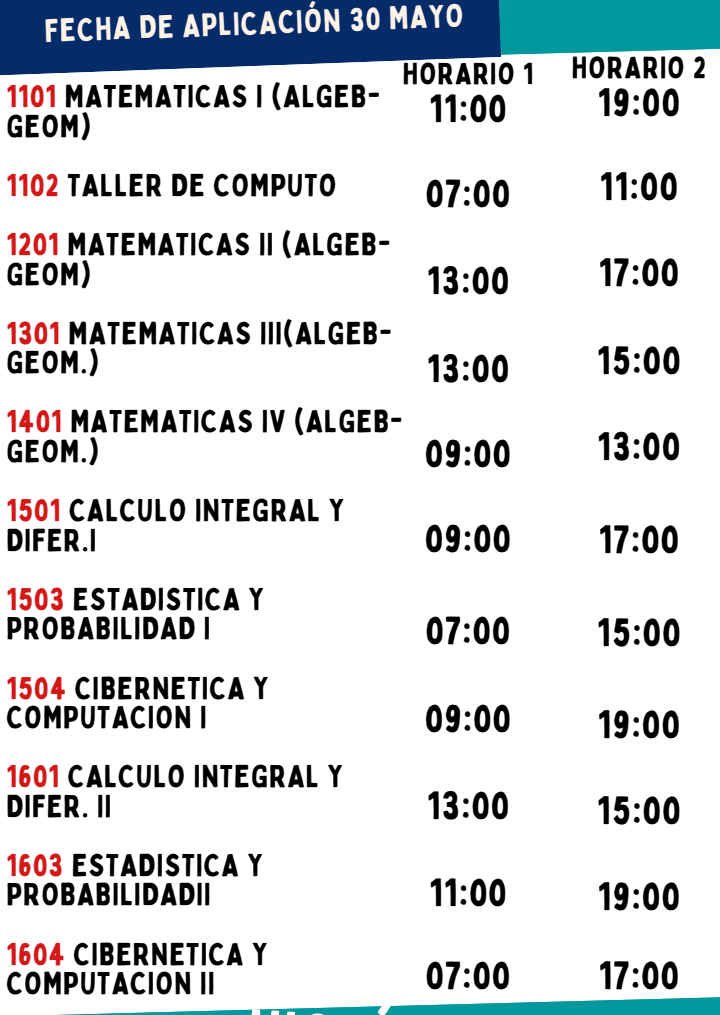

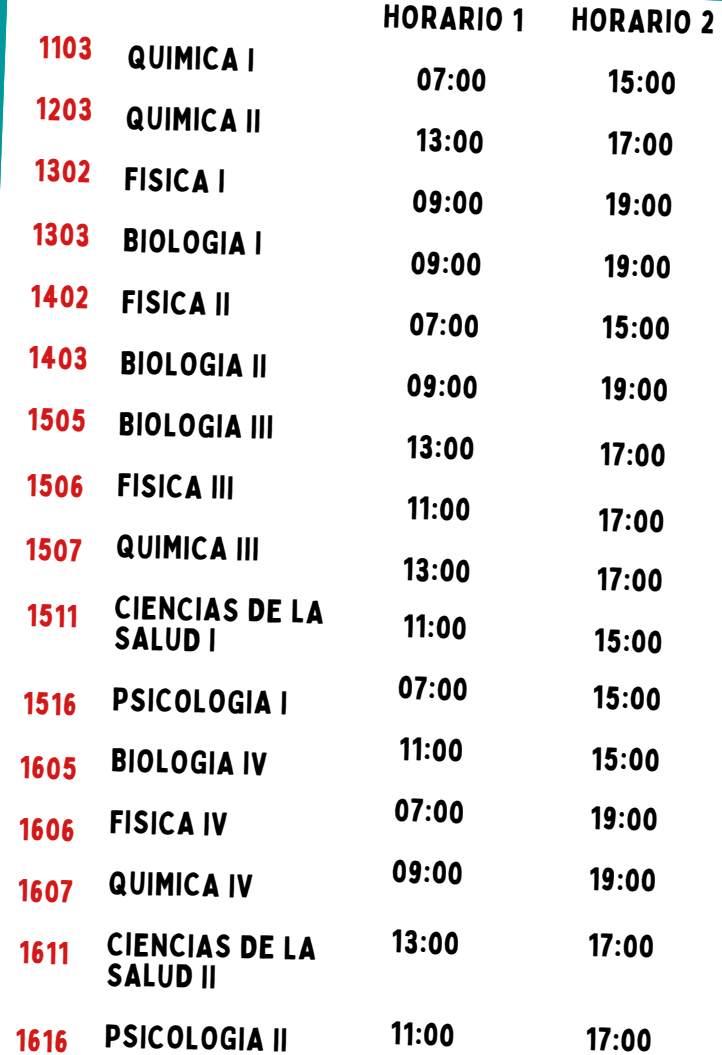

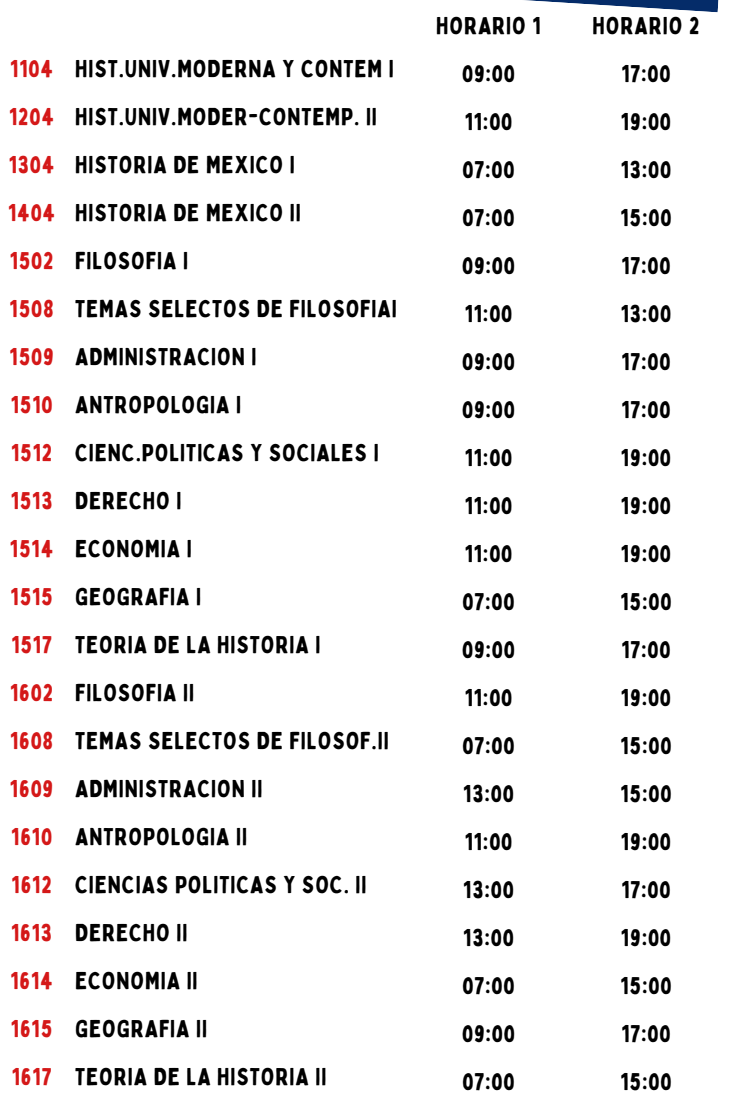

### FECHA DE APLICACIÓN <sup>1</sup> DE JUNIO HISTÓRICO SOCIAL

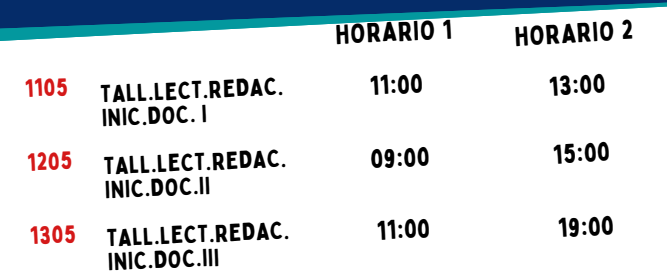

#### FECHA DE APLICACIÓN <sup>2</sup> DE JUNIO TALLERES DE LENGUAJE <sup>Y</sup> COMUNICACIÓN

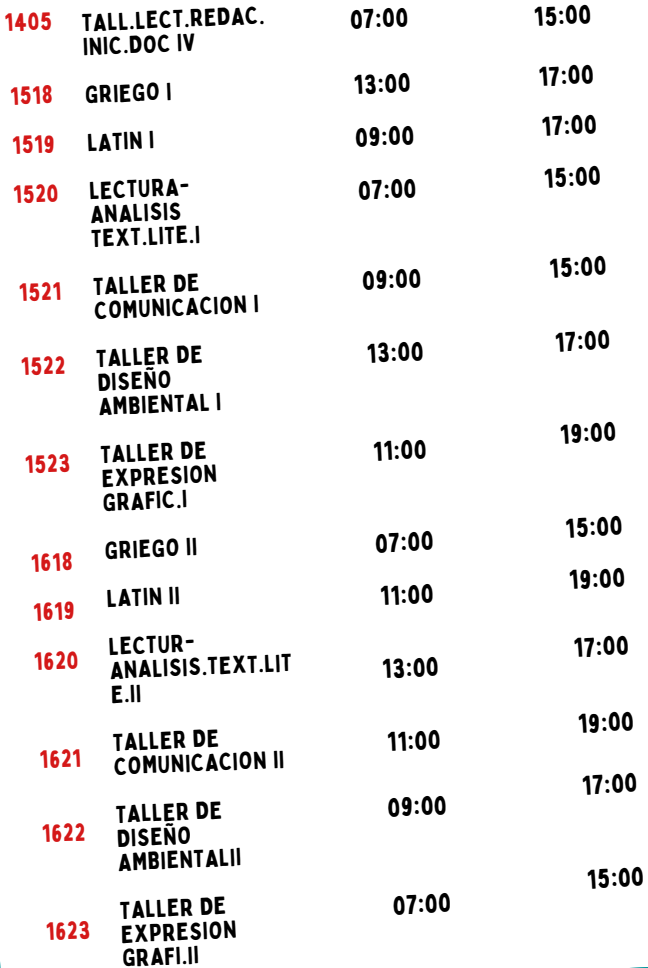

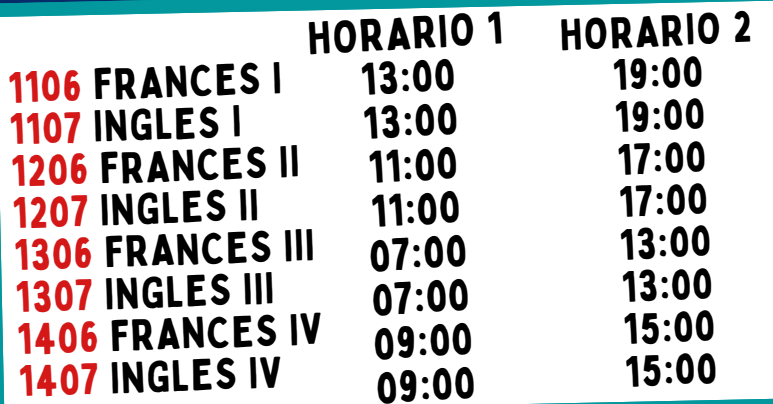

#### IDIOMAS

correo reportándolo

http://escolares.cchazc.unam.mx

extras.naucalpan@cch.unam.mx

extras.vallejo@cch.unam.mx

extras.oriente@cch.unam.mx

extras.sur@cch.unam.mx

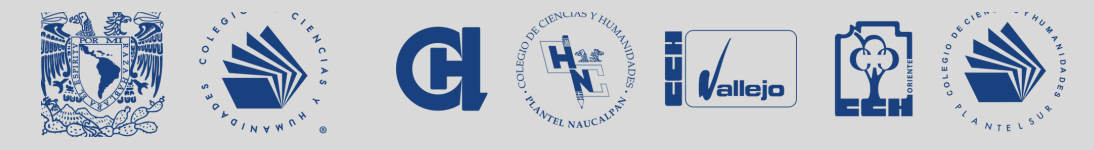

PARA LOS PLANTELES AZCAPOTZALCO, VALLEJO, ORIENTE Y SUR VERIFICA TU INSCRIPCIÓN AL EXAMEN EXTRAORDINARIO EL 24 Y 25 DE MAYO EN: PLATAFORMA.CCH.UNAM.MX ENTRAR AL EXAMEN EN: EXAMENES.CCH.UNAM.MX

Si se presenta algún problema durante el examen **envía** inmediatamente un